Управление уязвимостями: что должны уметь VM-решения

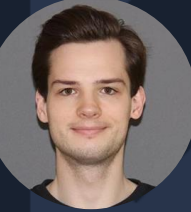

#### **Антон Исаев**

Ведущий специалист отдела развития и продвижения инженерно-технической экспертизы Positive Technologies

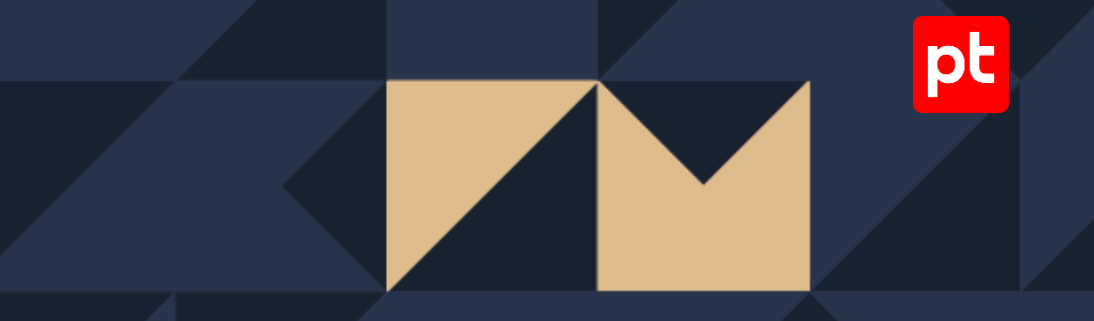

ptsecurity.com

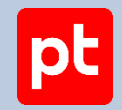

### Challenge 2022

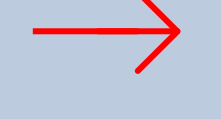

Уход иностранных производителей с рынка

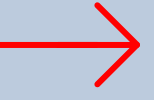

Риск "небезопасного" обновления ПО

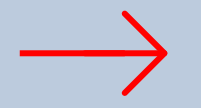

Рост количества атак на российские компании

### Что должны уметь VM-решения

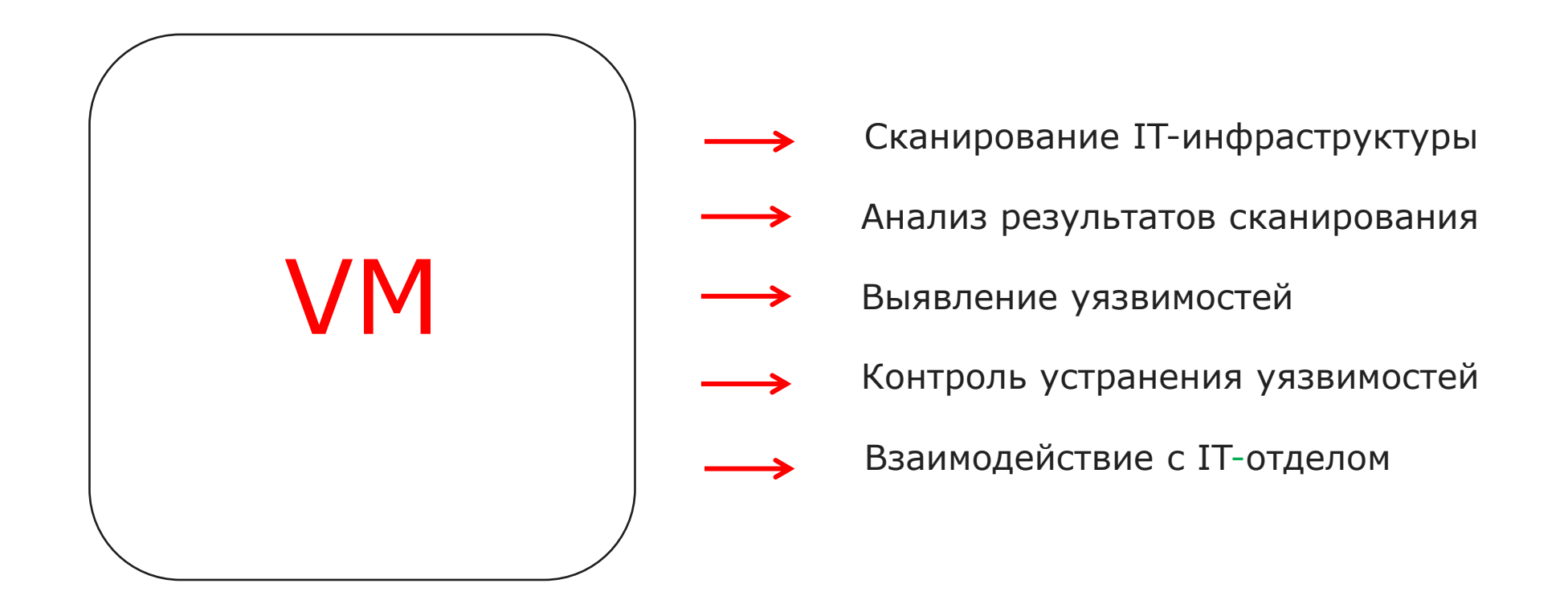

**СКАНИРОВАНИЕ IT-ИНФРАСТРУКТУРЫ** АНАЛИЗ РЕЗУЛЬТАТОВ СКАНИРОВАНИЯ

ВЫЯВЛЕНИЕ УЯЗВИМОСТЕЙ ПОСТРОЕНИЕ ПРОЦЕССА VM |pt

## Сканирование IT-инфраструктуры

Регулярная актуализация базы активов

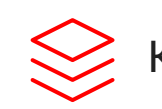

Контроль полноты собранных данных

Контроль изменений в инфраструктуре

ВЫЯВЛЕНИЕ УЯЗВИМОСТЕЙ

ПОСТРОЕНИЕ ПРОЦЕССА VM

### $|pt|$

## Сбор данных

- **· Host Discovery**
- \* Discovery
- \* Pentest
- **SIEM**
- DHCP servers
- DNS servers
- Checkpoint, Cisco
- **Kaspersky Security Center**
- другие

 $\bullet$  AD  $\bullet$  PT NAD

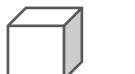

- Windows Updates Discovery
- $\bullet$  \* Audit

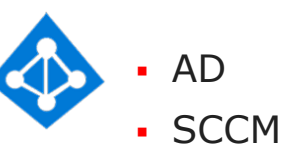

▪ VmWare vCenter

ВЫЯВЛЕНИЕ УЯЗВИМОСТЕЙ ПОСТРОЕНИЕ ПРОЦЕССА VM

### $|pt|$

### **ПРИМЕР №1**

#### Смотрим, где в сети есть **Zerologon**: создаем точечный профиль с CVE-2020-1472

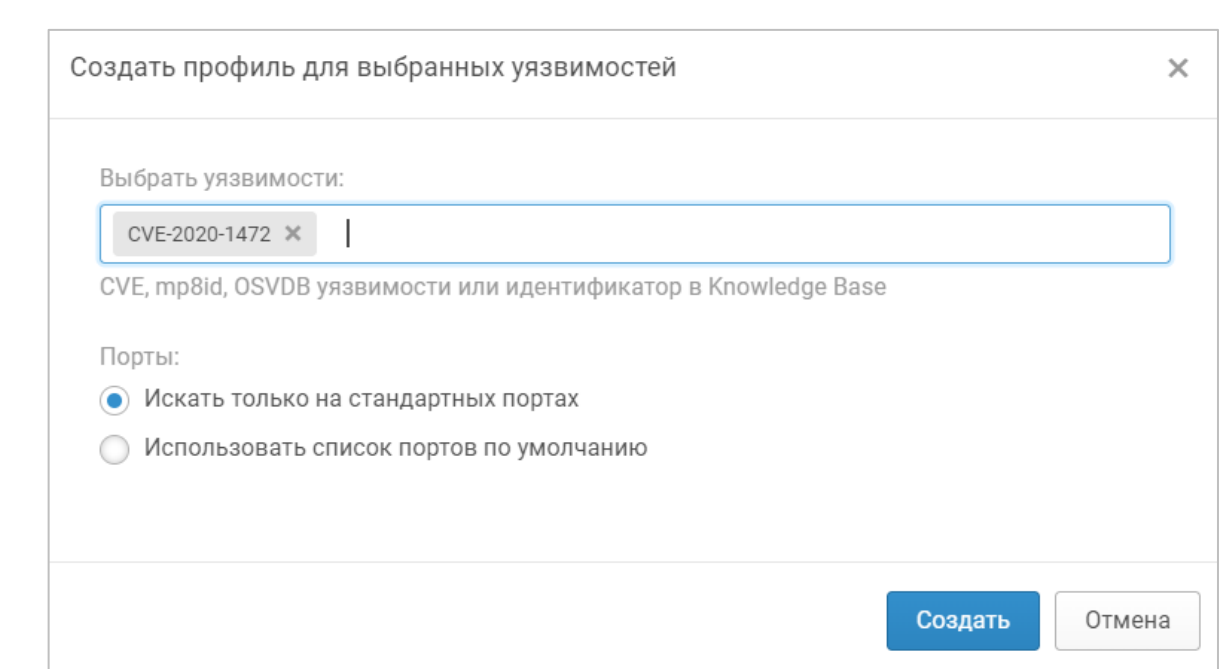

Positive Technologies **ptsecurity.com** 

СКАНИРОВАНИЕ IT-ИНФРАСТРУКТУРЫ **АНАЛИЗ РЕЗУЛЬТАТОВ СКАНИРОВАНИЯ**

ВЫЯВЛЕНИЕ УЯЗВИМОСТЕЙ ПОСТРОЕНИЕ ПРОЦЕССА VM |pt

### Анализ результатов сканирования

Оценка активов по значимости для бизнес-процессов компании

Классификация и распределение активов по группам для автоматизации работы

ВЫЯВЛЕНИЕ УЯЗВИМОСТЕЙ

#### ПОСТРОЕНИЕ ПРОЦЕССА VM

pt

#### **ПРИМЕР №2**

#### Задаем всем контроллерам домена высокую значимость

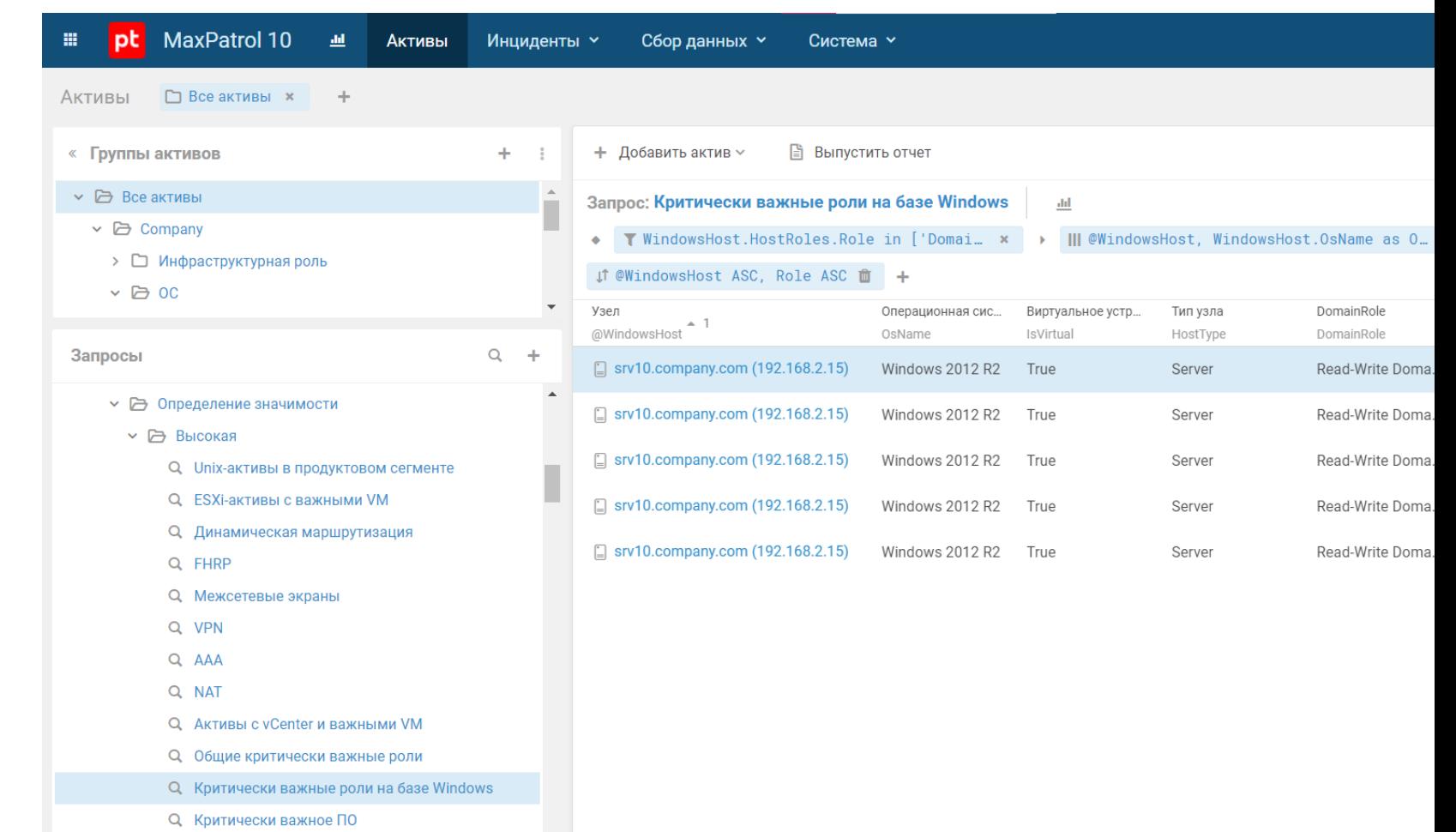

ВЫЯВЛЕНИЕ УЯЗВИМОСТЕЙ

#### ПОСТРОЕНИЕ ПРОЦЕССА VM

 $|pt|$ 

#### **ПРИМЕР №3**

#### Находим нелегитимное или устаревшее ПО

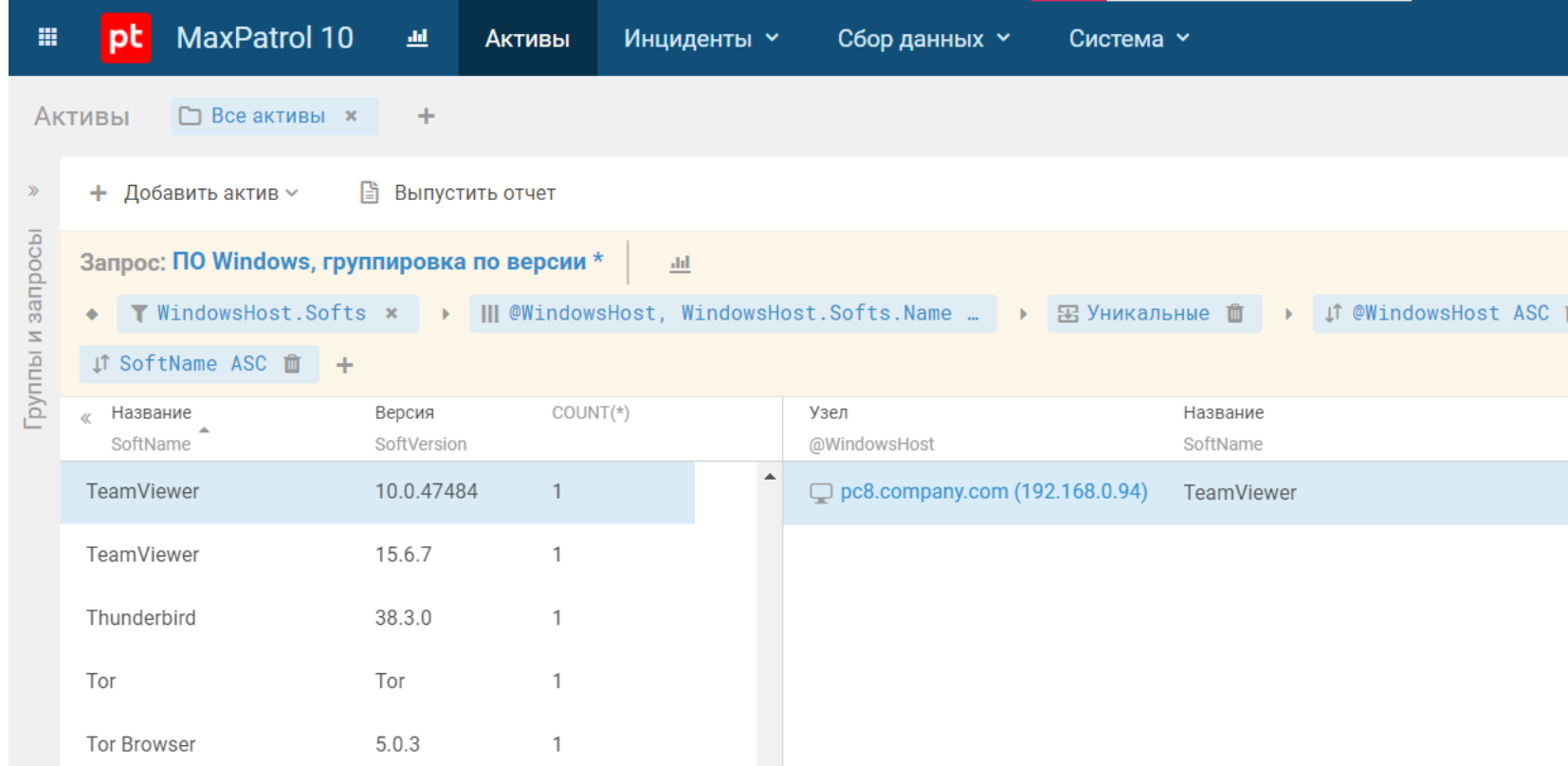

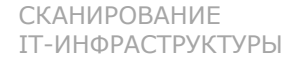

**ВЫЯВЛЕНИЕ УЯЗВИМОСТЕЙ** ПОСТРОЕНИЕ ПРОЦЕССА VM

### $|{\sf pt}|$

### Выявление уязвимостей

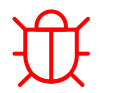

Фокус на самых опасных уязвимостях

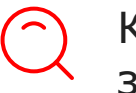

Контроль состояния активов высокой значимости

Быстрое реагирование на новые опасные уязвимости

**ВЫЯВЛЕНИЕ УЯЗВИМОСТЕЙ**

#### **Выявления уязвимостей без повторного сканирования** Информация об уязвимостях актуализируется автоматически после обновления базы знаний

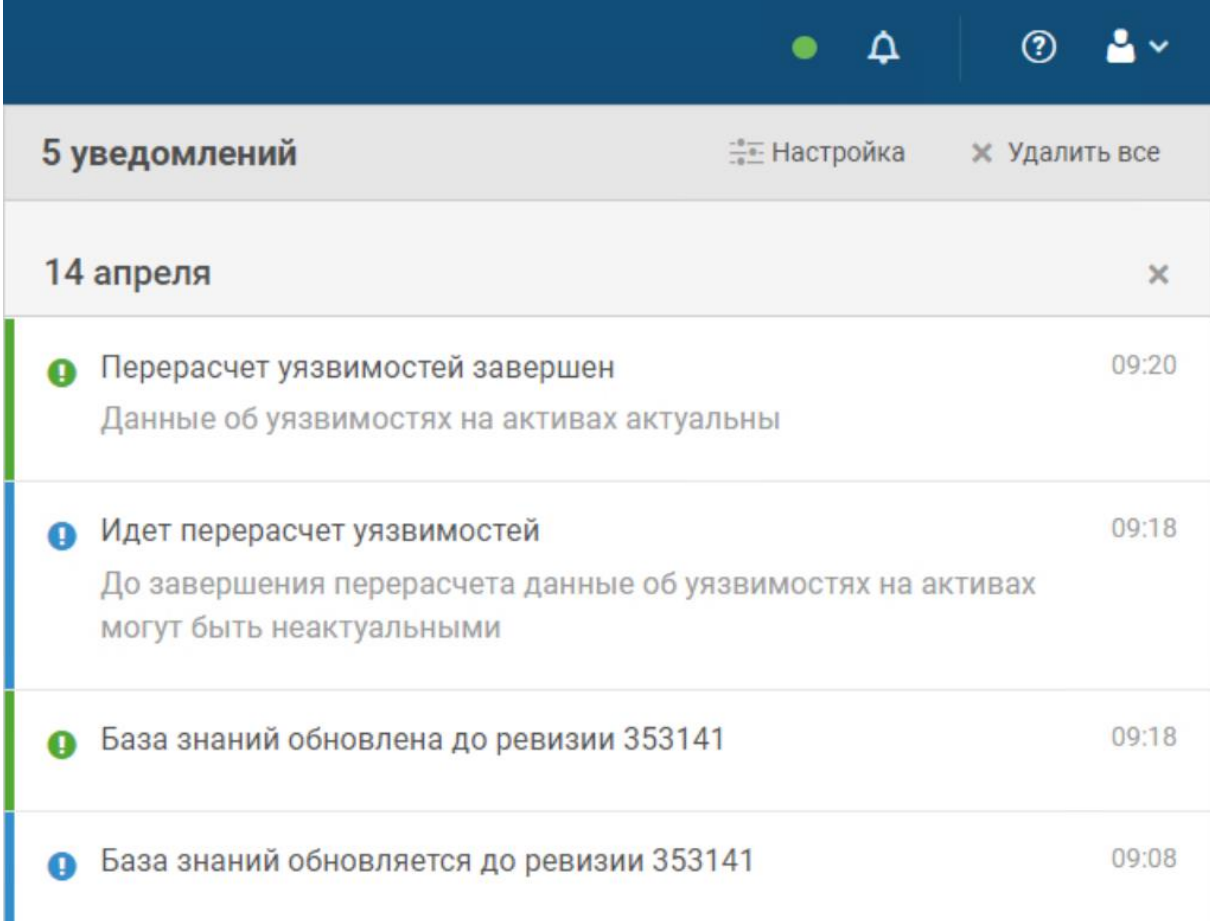

**ВЫЯВЛЕНИЕ УЯЗВИМОСТЕЙ**

#### ПОСТРОЕНИЕ ПРОЦЕССА VM

pt

#### **Трендовые уязвимости**

Популярны у злоумышленников. Их нужно устранить в первую очередь

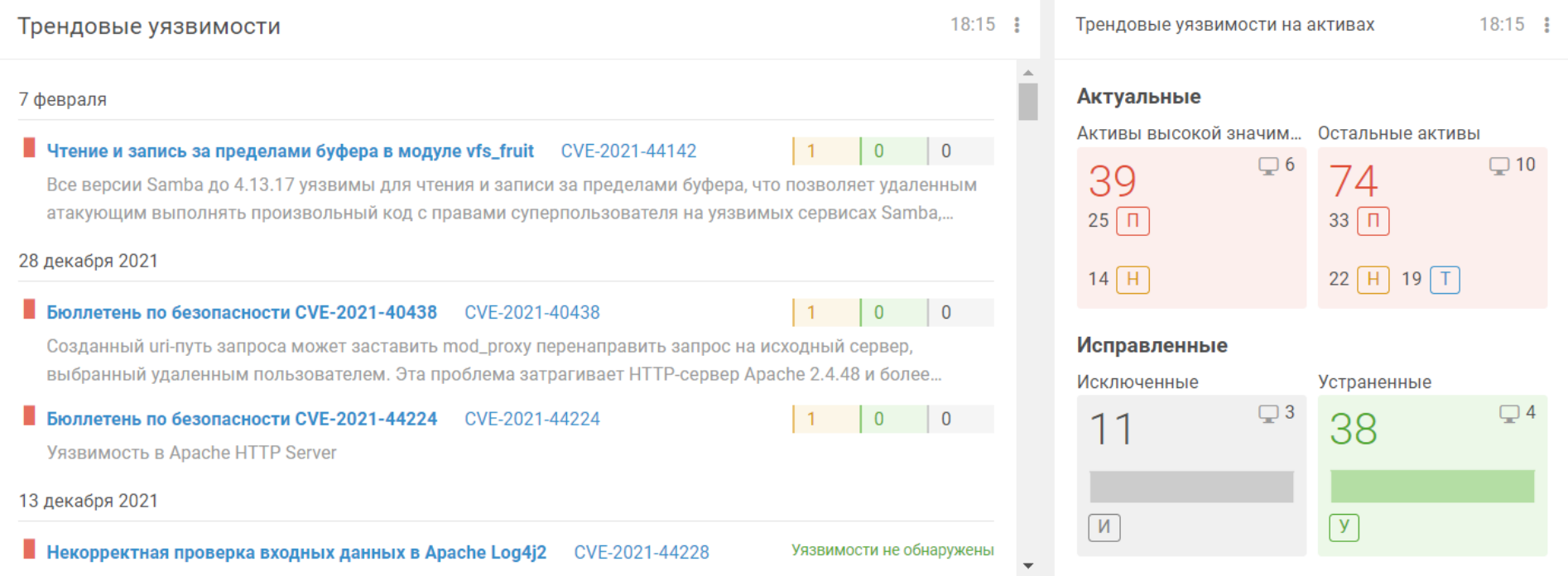

СКАНИРОВАНИЕ IT-ИНФРАСТРУКТУРЫ АНАЛИЗ РЕЗУЛЬТАТОВ СКАНИРОВАНИЯ

ВЫЯВЛЕНИЕ УЯЗВИМОСТЕЙ

**ПОСТРОЕНИЕ ПРОЦЕССА VM**

## Построение процесса VM

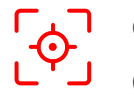

Фиксация политик регулярного обновления ОС и ПО

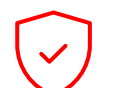

Контроль устранения уязвимостей

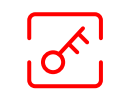

Выстраивание прозрачных отношений с IT-отделом

ВЫЯВЛЕНИЕ УЯЗВИМОСТЕЙ **ПОСТРОЕНИЕ ПРОЦЕССА VM**

#### pt

## Построение процесса VM

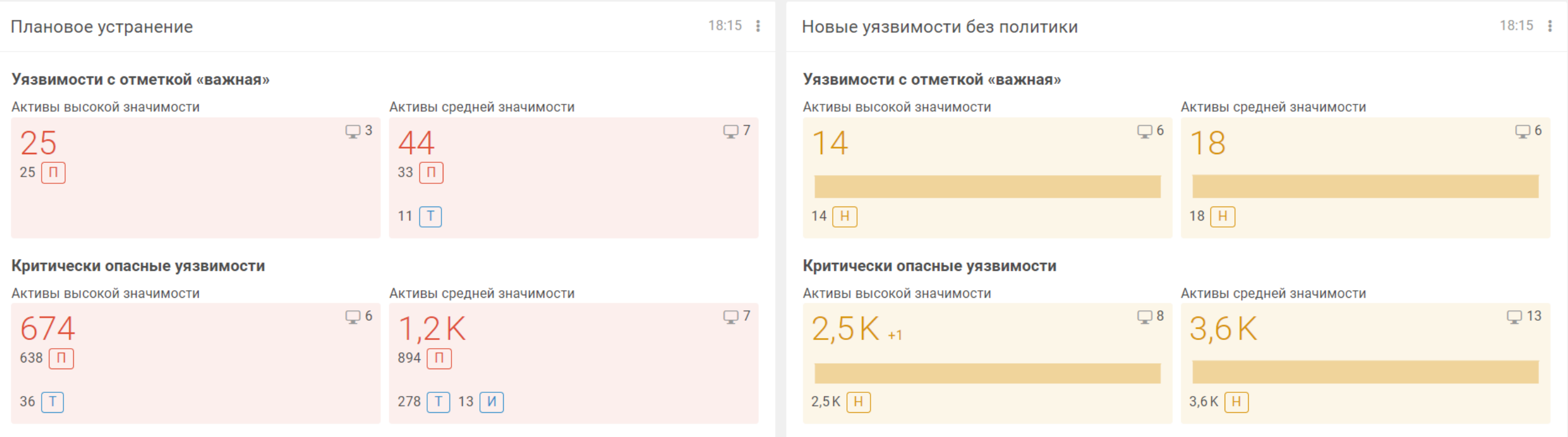

## Архитектура MaxPatrol VM

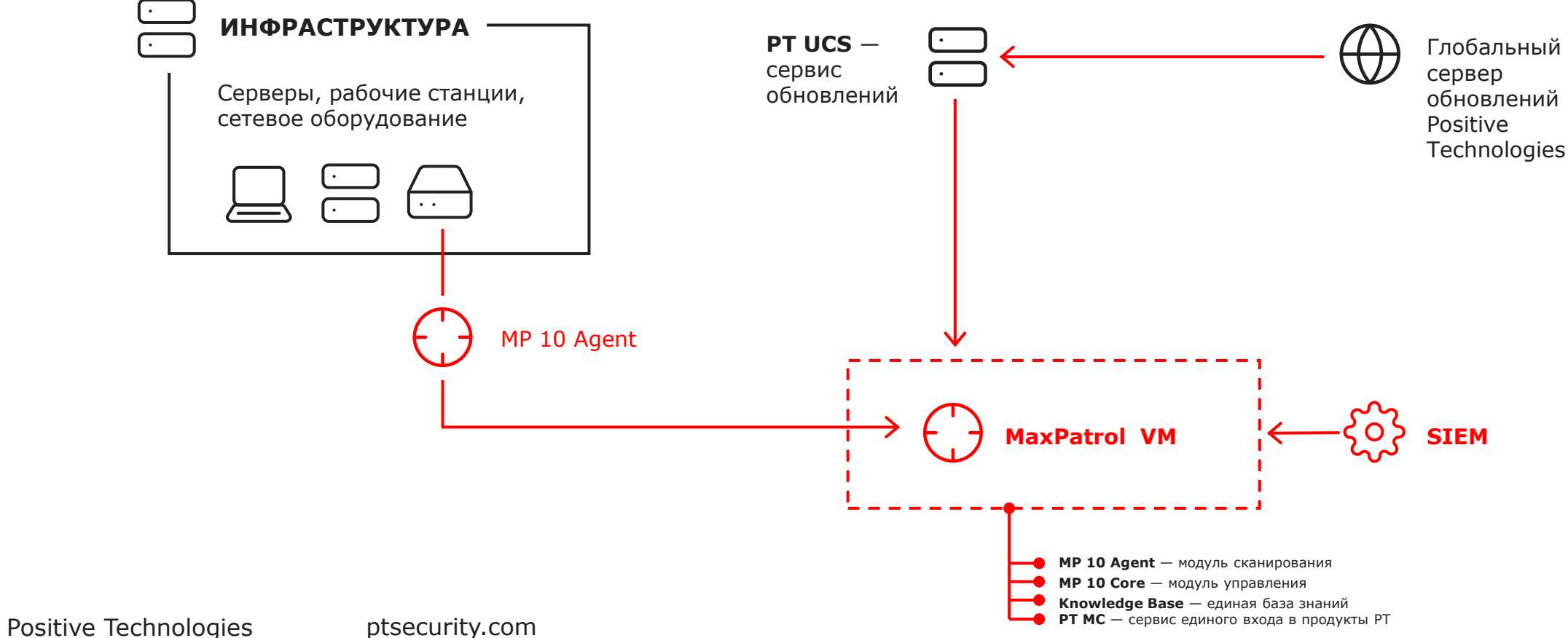

### Как попробовать MaxPatrol VM

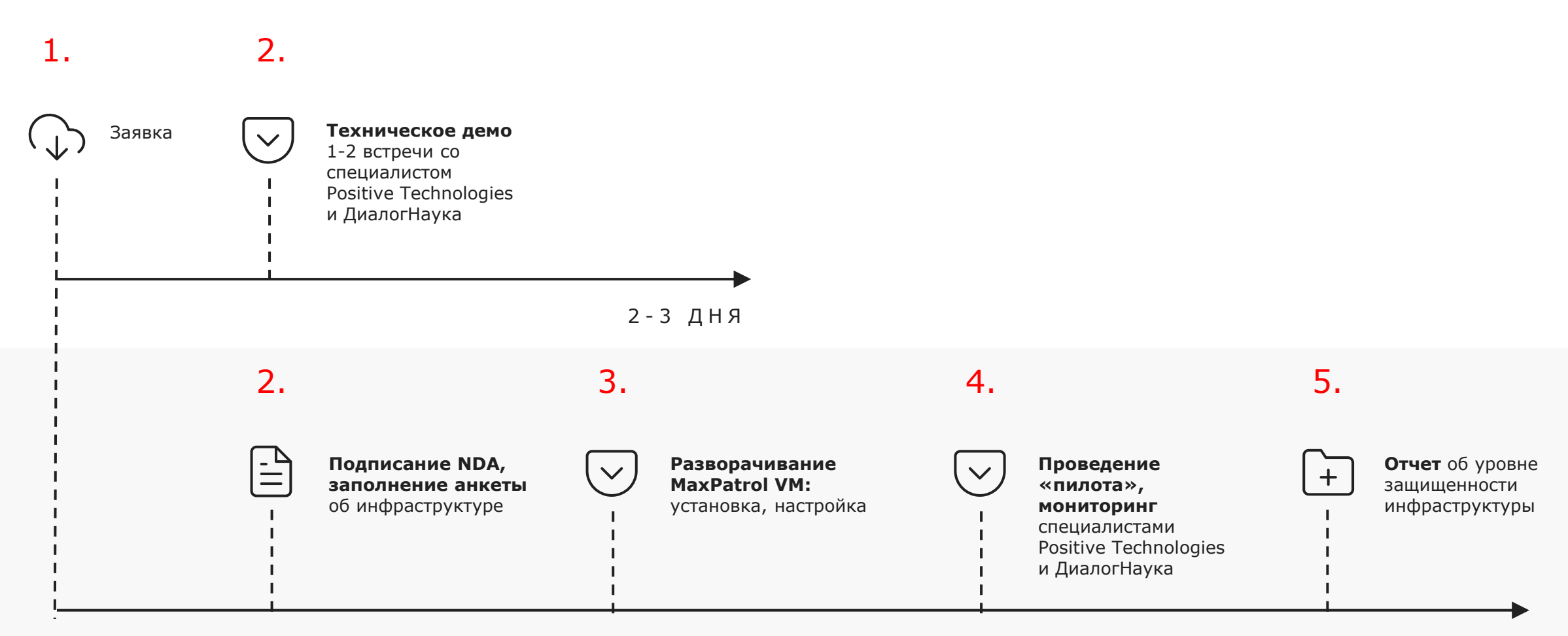

4 Н Е Д Е Л И

# Спасибо за внимание

Телеграм-канал с новостями продуктов Positive Technologies: [t.me/ptproductupdate](https://t.me/ptproductupdate)

Задать вопрос о функционале MaxPatrol 10: [t.me/MPSIEMChat](https://t.me/MPSIEMChat)

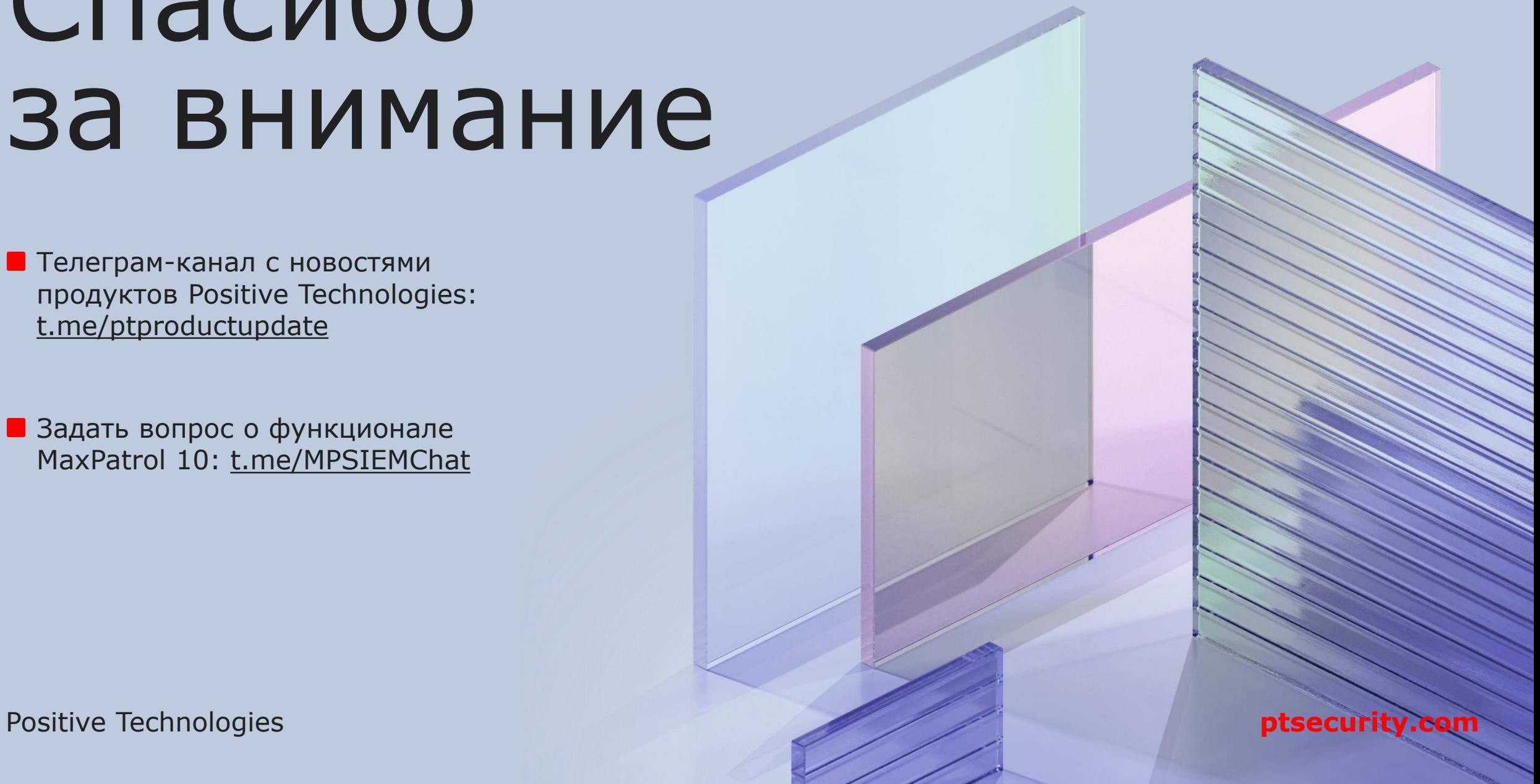